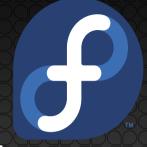

#### Don't Destroy Your Machine With Development Sacrifice the Vagrant Box Instead

Dusty Mabe

Senior Software Engineer, Red Hat

### Today's Topics

- 1. What is Vagrant?
- 2. Sharing Your Environment
- 3. Sharing Files
- 4. OS Level Testing AKA Help! My Machine Is On Fire
- 5. Vagrant on Fedora
- 6. Fedora on Vagrant on ????
- 7. Extra Credit
- 8. Questions & Workshop

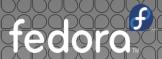

- Software Tooling For Spinning up Virtual Machines
- Written In Ruby
- Developed by Mitchel Hashimoto (@mitchellh)
- Maintained by Hashicorp

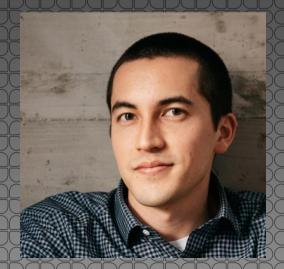

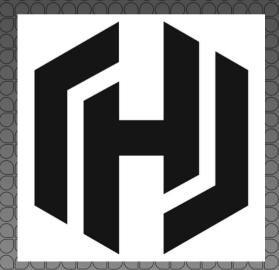

Runs on top of Windows/Mac/Linux

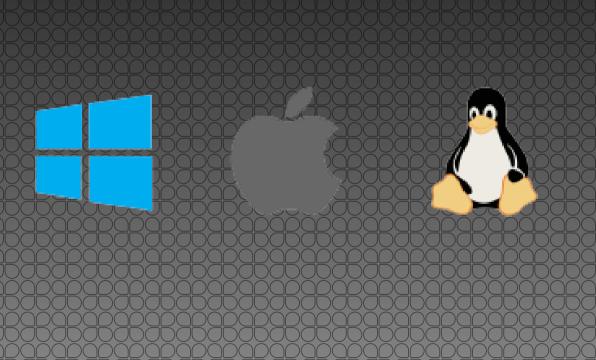

fedora

- Vagrant user's interface through `vagrant` cli tool:
  - vagrant up
  - vagrant ssh
  - vagrant destroy

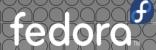

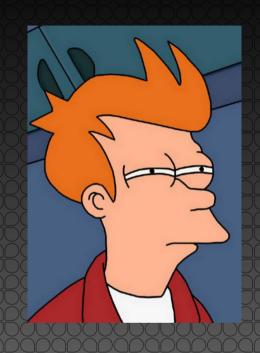

"Who needs that? We can already spin up VMs without Vagrant"

# Sharing Your Environment

### Sharing Your Env

- The Vagrantfile A Single File That:
  - Defines base disk image
    - Fedora, Debian, Suse
  - Defines any provisioning information needed
    - Run a Shell Script
    - Run Ansible Playbook

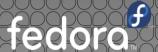

### Demo Failure Incoming!

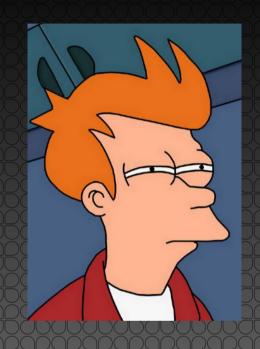

"Hmm. That is neat, but I have my own script for provisioning VMs. It's pretty slick"

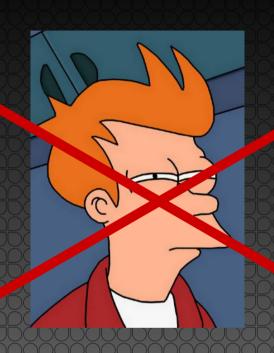

"Hmm That is neat, but I have my own script for provisioning VMs. It's pretty slick"

Your Custom Script Doesn't Translate Well

### Sharing Your Env

- Many Many Projects Use Vagrant For Sharing
  - Eclipse Che
    - https://github.com/eclipse/che/blob/master/Vagrantfile
  - OpenShift
    - https://www.openshift.org/vm/
  - Gluster
    - https://github.com/gluster/glusterfs/blob/master/extras/devel-tools/devel-vagrant/Vagrantfile
  - Atomic Developer Bundle
    - https://github.com/projectatomic/adb-atomic-developer-bundle

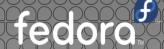

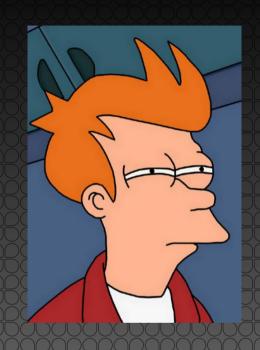

"But my files aren't in the VM... What if I want to access them?"

### Shoring Files

### Sharing Files

- Vagrant Has A Goal To Make dev/test Easy
- Sharing Files has Traditionally Been Painful
- Vagrant Has Made This Much Easier
  - rsync, NFS, VirtualBox Shared Folder, Samba
- We made it even easier with SSHFS

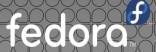

### Sharing Files

- rsync Plugin
  - Not True Sharing (more like syncing)
- NFS Plugin
  - Only works on Mac/Linux Hosts
- VirtualBox Shared Folders Plugin
  - Only works if you are using Vbox as Hypervisor
- Samba Plugin
  - Only for Windows Hosts

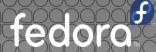

### Sharing Files

- SSHFS Plugin
  - Uses SSHFS
  - Works on Windows/Mac/Linux
  - Works on any Hypervisor
  - Works with 3<sup>rd</sup> Party Hosts
  - Can Do Reverse Mounts

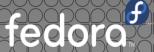

### Demo Failure Incoming!

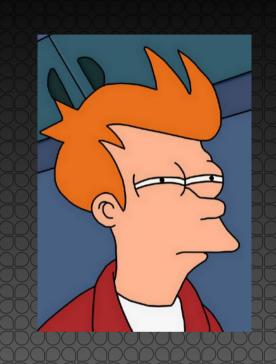

"It's OK I guess "

### OS Level Testing

## Help! My Machine is On Fire!

OSLOVOL Tosting

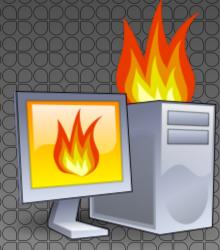

#### OS Level Testing

- How can Vagrant help with OS development/test?
- VMs isolate host OS from bleeding edge software
- Automated Provisioning and Quick up/destroy
  - Helps to develop, test, and repeat
- Allows for easy testing on other OS as well

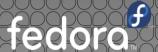

#### OS Level Testing

- One Example: Docker Bug Testing
  - Bleeding Edge Changes All The Time
  - A new bug is discovered:
    - Is the bug in updates-testing vs stable?
    - Does the bug show itself in CentOS?
    - Does the bug show itself in Debian?
  - You can use Vagrant to quickly test all of these scenarios

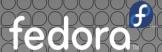

### Demo Failure Incoming!

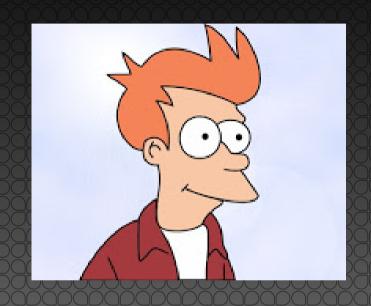

"That's cool. How do I get it?"

### Vagrant On Fedora

#### Vagrant on Fedora

- vagrant-libvirt plugin allows easy integration
  - Uses libvirt/kvm as hypervisor
- Vagrant and the vagrant-libvirt plugin are packaged for Fedora

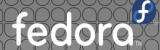

#### Vagrant on Fedora

- Getting Started:
  - sudo dnf install vagrant-libvirt
  - sudo systemctl start libvirtd virtlogd
  - sudo usermod -a -G libvirt \$USER
  - vagrant init fedora/24-cloud-base
  - vagrant up

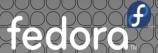

## Fedoraon Vagrant

### Fedora on Vagrant on ????

- Fedora Cloud WG produces Vagrant Images
  - Can find download through getfedora.org
  - Or download from atlas.hashicorp.org
    - Redirects to download from our mirrors

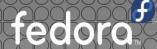

#### Fedora on Vagrant on ????

#### **Atlas**

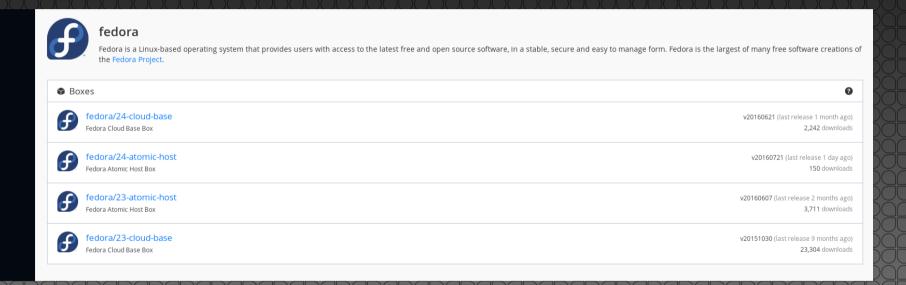

### Fedora on Vagrant on ????

- These Fedora Vagrant Boxes can be run on:
  - Windows/Mac/Linux
  - VirtualBox/Libvirt... Maybe hyperv in the future
- If you like Mac/Windows then you can still have Fedora!
  - Perhaps a target audience we have missed in the past

### Extrocredit

#### EC: Vagrant + Ansible

- You can use an ansible provisioner with Vagrant
  - http://docs.vagrantup.com/v2/provisioning/ansible.html
- Re-usable can be applied to more than just Vagrant
- Example:

```
tmp.vm.provision "ansible" do |ansible|
ansible.verbose = 'v'
ansible.playbook = "playbook.yml"
end
```

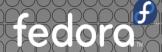

#### EC: Multi-Machine Vagrant

- You can use Vagrant to test Multi-Node Environments
  - https://www.vagrantup.com/docs/multi-machine/
- Usefule for Automating Multi-Node Setup
- Example:

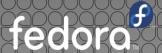

### EC: Multi-Machine Vagrant

```
Vagrant.configure("2") do |config|
config.vm.provision "shell", inline: "echo Hello"
```

```
config.vm.define "web" do |web|
web.vm.box = "apache"
end
```

```
config.vm.define "db" do |db|
db.vm.box = "mysql"
end
```

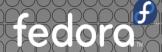

### Questions?

Contact: dusty@dustymabe.com

## Workshop

#### Workshop

- Getting Started:
  - sudo dnf install vagrant-libvirt
  - sudo systemctl start libvirtd virtlogd
  - sudo usermod -a -G libvirt \$USER
  - vagrant init fedora/24-cloud-base
  - vagrant up